## **PLEASE READ ME FIRST!**

\*Please use layers palette to select the **ARTWORK** layer.

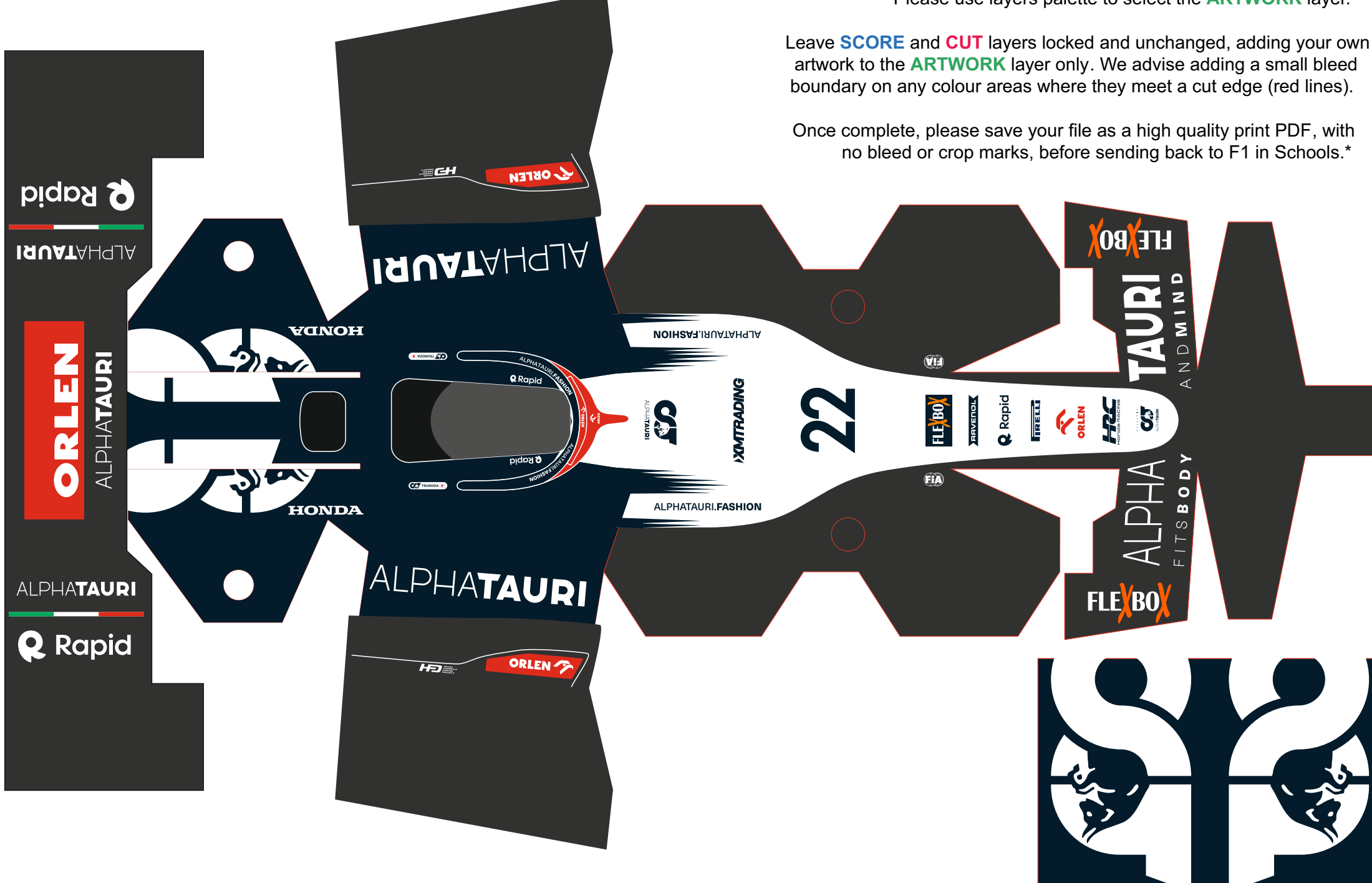